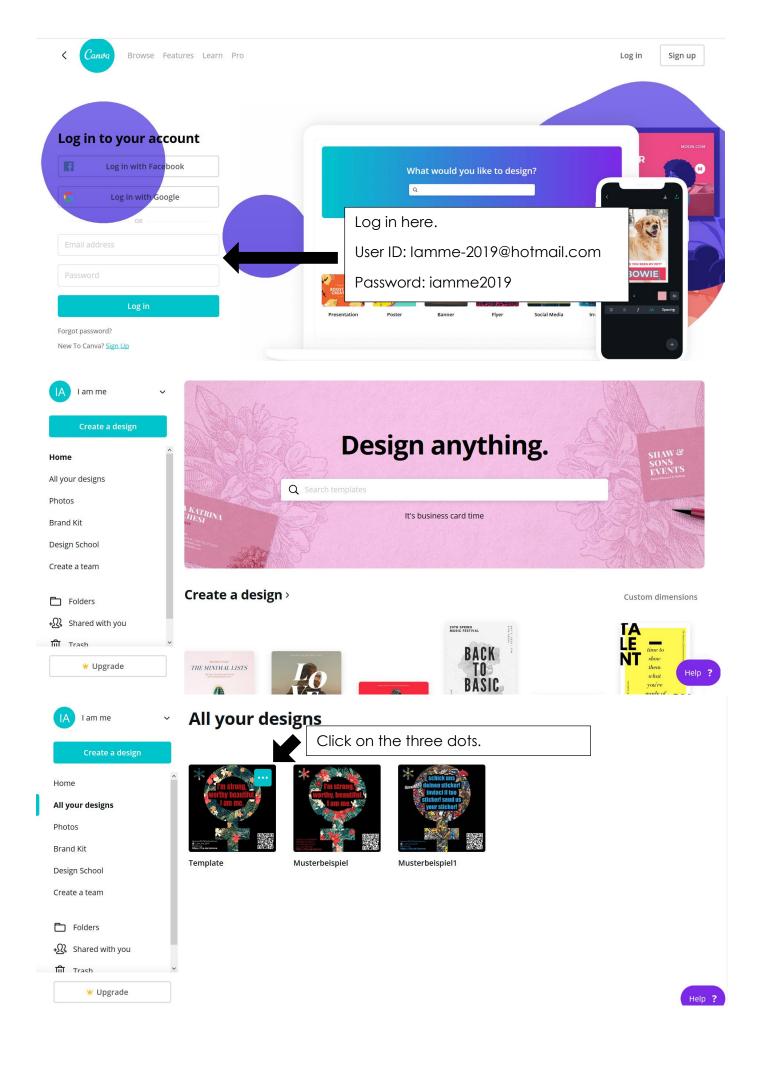

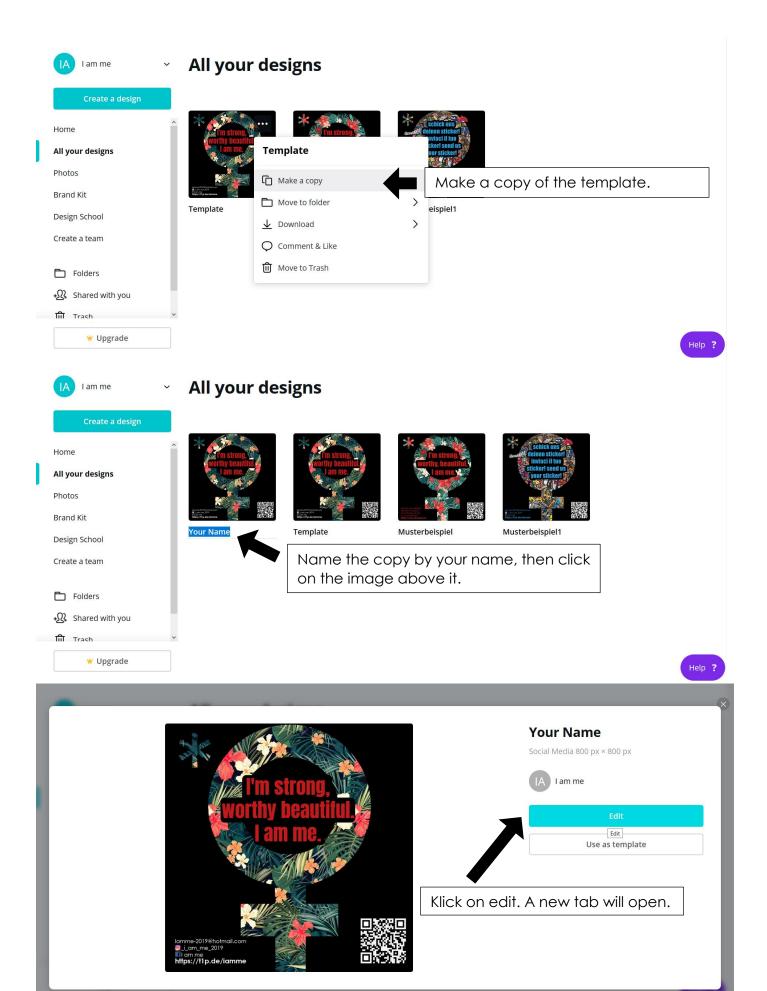

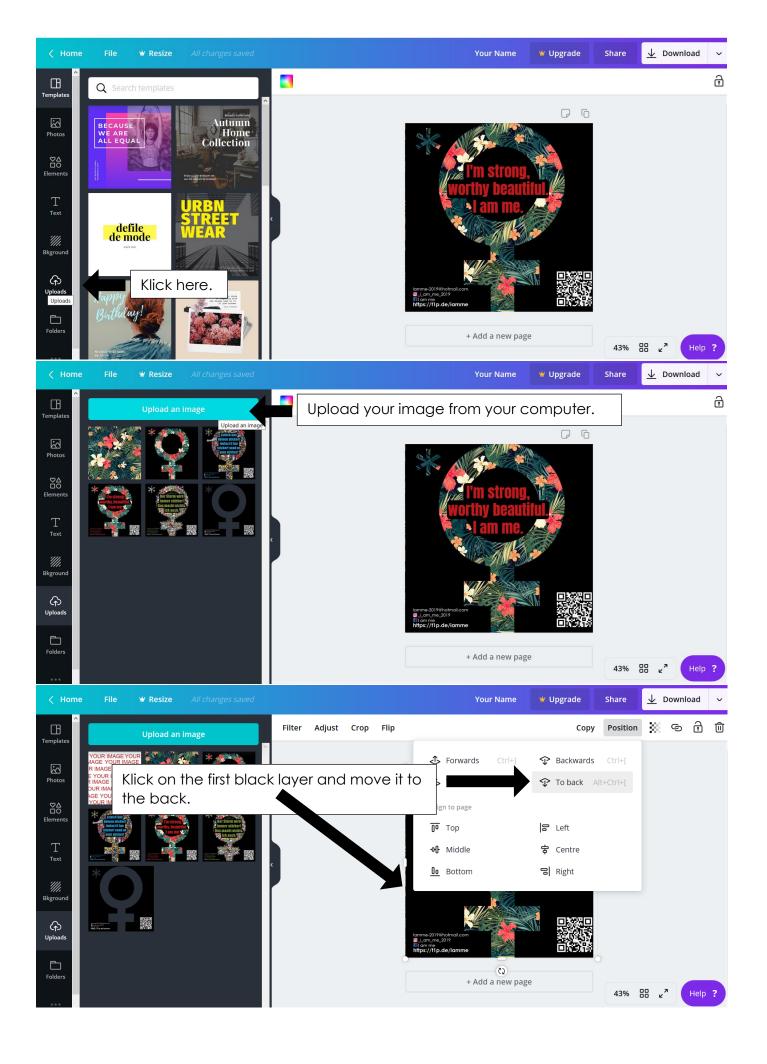

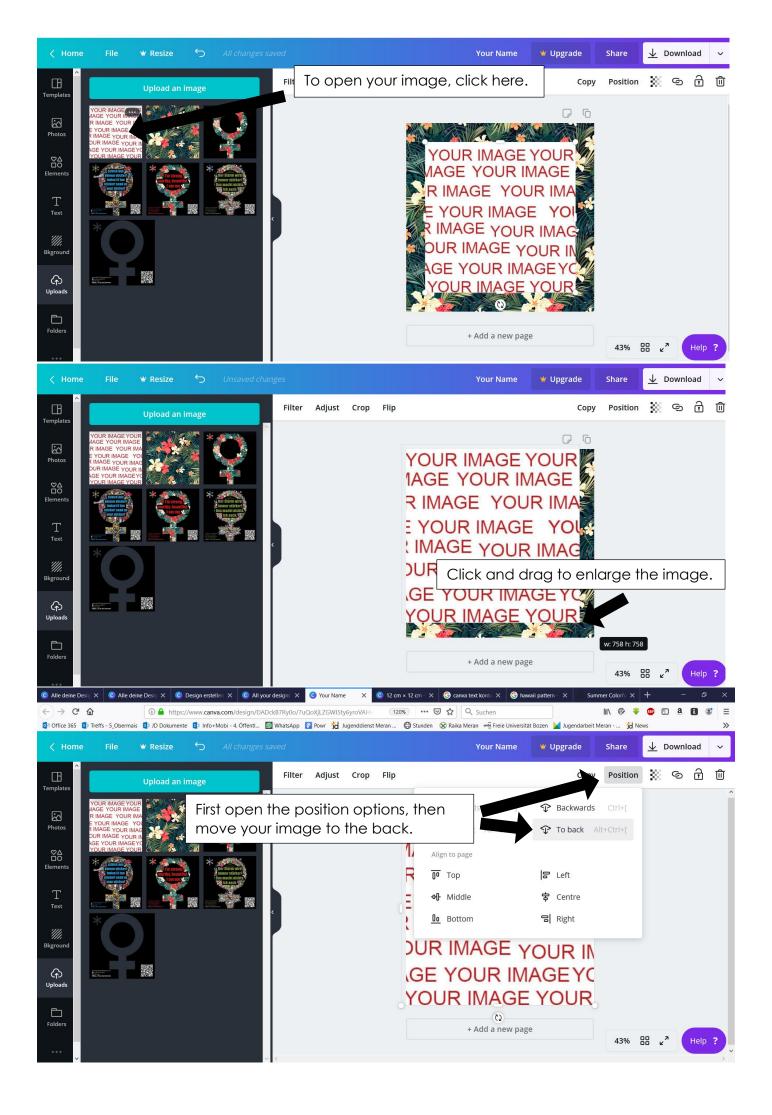

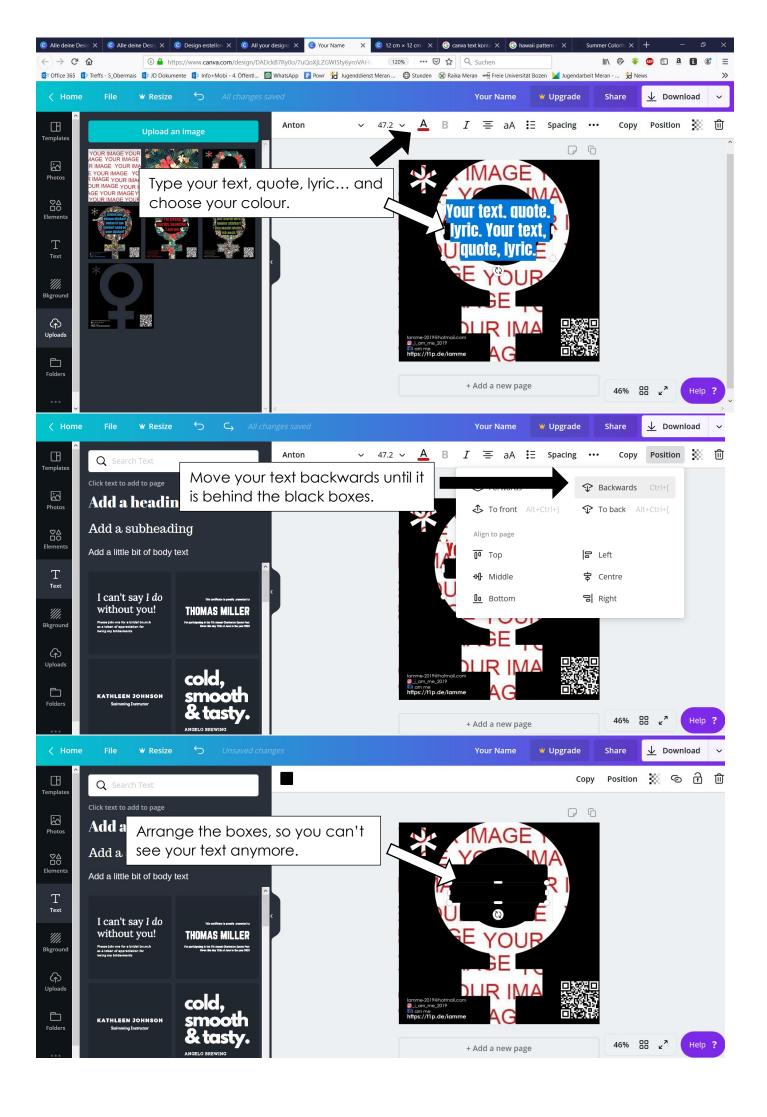

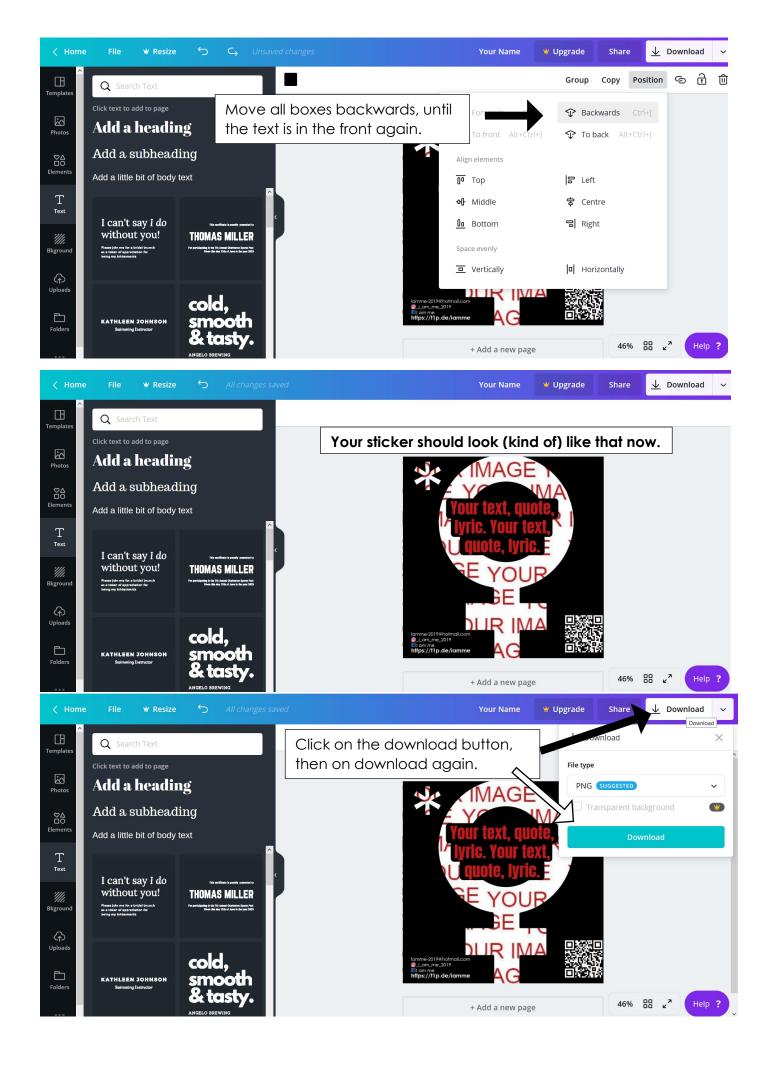

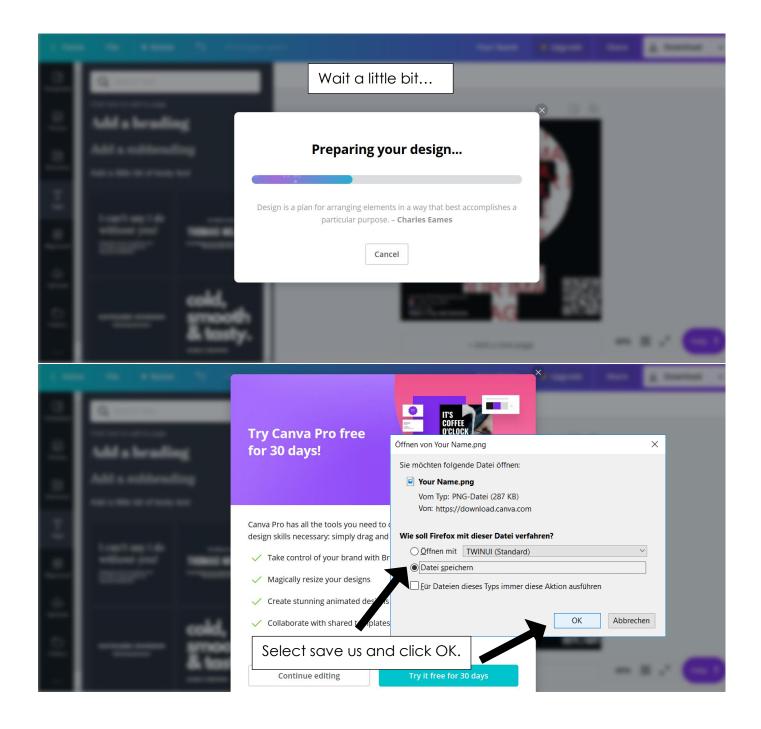

Send us your finished sticker via e-mail, Instagram or Facebook.